# **AutoCAD Crack Free [Latest]**

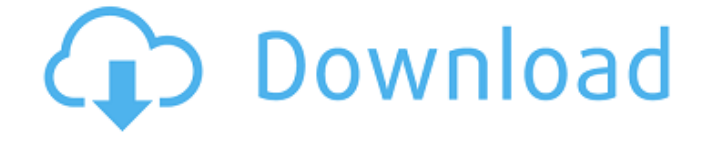

#### **AutoCAD Crack + Download [32|64bit]**

(3) The technology covered by the patent uses a program to combine vector and raster graphics programs to display and manipulate various types of data, or images. The patent describes a program which can combine and edit data from a variety of programs and media including vector graphics and raster graphics. The end result can be saved as one or more graphics files. The patent also includes a method of applying images to a surface. Images are combined with vector graphics that are laid over the image. The patent also covers a process of producing large-format advertising images, "various complex three dimensional displays," and is described in more detail in the interview process below. AutoCAD is an extremely popular software package used by architects, engineers, students and artists for creating 2D and 3D plans, parts and assemblies and for preparing advertising images and animations. Although AutoCAD has been out for many years, for some reason, it is not well known. In 1984, when it was first introduced, AutoCAD was the first CAD application on the PC platform. In 1993, AutoCAD was upgraded from 4K to 5K. In 1994 AutoCAD LT (low-end) and AutoCAD Architecture (advanced) were introduced. In 1995, the first version of AutoCAD for Mac was introduced. In the same year the DXG file format was introduced which allowed a user to open and manipulate DXF file format and other file formats from within AutoCAD. The dxg-format files could not be opened outside of AutoCAD, or other CAD software programs. Today, AutoCAD and AutoCAD LT is used by around 40 million people worldwide. AutoCAD came out in 1982, and has since become the world's most popular CAD package. And in 1989, when it was first introduced, it ran on a variety of PC platforms. AutoCAD is designed to fit on a desktop or desktop PC. Versions of AutoCAD AutoCAD 2010 (LX,2000) AutoCAD 2007 (DX10, 2005) AutoCAD 2004 (DX8, 2003) AutoCAD 2002 (DX8, 2001) AutoCAD 2000 (DX7, 1998)

AutoCAD 98, 95 (DX5, 1996) AutoCAD 97, 96 (DX6, 1994) AutoCAD 3,4,

# **AutoCAD Crack+ Activation For PC**

External sources As well as the core AutoCAD functionality, Autodesk provides a number of addon products for designers, engineers and other professionals. Animated Images Automated UI Utilities See also Comparison of CAD editors for Windows Comparison of CAD editors for Linux Comparison of CAD editors for Mac OS X Comparison of CAD editors for iOS Comparison of CAD editors for Android Comparison of CAD editors for webOS Comparison of CAD editors for Windows Mobile List of CAD editors List of computer-aided design editors List of computer graphics software References External links Autodesk, Inc. Autodesk Unveils Autodesk 360, an Update to AutoCAD Autodesk AutoCAD Open Source AutoCAD Category:Computer-aided design software Category:AutoCAD Category:1993 software Category:3D graphics software Category:3D graphics APIs Category:3D graphics software for Linux Category:3D graphics software for MacOS Category:3D graphics software for Windows Category:CAD software for Linux Category:CAD software for MacOS Category:CAD software for WindowsQ: need to update the invoice based on the information of the customer on it I want to update the invoice based on the information of the customer who is already added to it The script that i am using to update the customer will work perfectly if the customer not added to the invoice.. but if the customer is already added to the invoice... the script will not update it... so can anyone please help me to solve it... here is my code \$sql = "select \* from invoice where customer id='".\$ SESSION['SESS\_MEMBER\_ID']."'"; \$result = mysqli query(\$db,\$sql); if (mysqli\_num\_rows(\$result) > 0) { while(\$row = mysqli\_fetch\_array(\$result ca3bfb1094

## **AutoCAD Crack + X64**

Launch the program and log in. Right click on Autocad and select Keygen A window with the key will open. Press "Enter" to generate your key. Explanation: The licence key will be generated for the entire length of the program's life, with a new one generated every time the program is started. Q:  $C++$  q++ 11 -fPIC error on  $c++11$ -specific code Compile this in a  $c++11$ -compiler: #include extern "C" { \_\_attribute ((pcs("aapcs"))) attribute ((pcs("aapcs-linux-gnu"))) attribute ((pcs("aapcs-vfp"))) int foo(int arg) { std::cout UPLIFT Description Small AUG Rifle With the UPLIFT rifle, Ruger is again returning to the original concept of creating firearms that can be used in many different ways and for any type of target shooting. The UPLIFT rifle is designed for tactical, competitive and recreational shooting, but it is also suitable for sport shooting and hunting. This small AUG rifle is capable of firing the U.S. military version of the 5.56×45mm cartridge. The UPLIFT rifle is built using the proven action of the Ruger 10/22 rifle but with an extended magazine well that allows

### **What's New in the?**

Modeling Workflow has been significantly revised. You can now model a new component in a previously unpainted area, as well as import and view existing models in any drawing. Revised drawing center: Modify drawings right from the center. Add your own tabs to the drawing center or drop a TabTip for a quick way to open a drawing in the right tab. New tab order: Move between tabs in any order, with a fast keyboard shortcut, and use the new TabTip to open the drawing in any tab. Revised ribbon toolbar: Customize and use the whole range of commands with a single click of your mouse. Simply right-click in the drawing area to add the command or press a keyboard shortcut. Revised shortcuts: A newly expanded list of keyboard shortcuts includes many AutoCAD and Windows commands for improved efficiency. When you select a command on the ribbon toolbar, you can press the tab or enter to access that command. Revised drawing location: Select where you want to display your drawings with a new layer selector in the drawing area. Revised app context menu: Quickly access functions such as commands or drawing tools. For example, to quickly open a drawing, right-click in the drawing area and select Open. Revised options bar: Customize your AutoCAD experience with options such as a new Magnetic Layout tool that guides and aligns multiple drawings on a layout. Revised ribbon: The ribbon now supports dynamic sizing. You can easily adjust the ribbon's size to fit your screen size and, at the same time, view the commands and tools you need. Revised help: A new user guide available directly from the ribbon offers step-by-step instructions. Revised file save dialog: Select a file type and location to save your files automatically. Revised graphics: You can now insert, save, and apply

special graphics directly from the ribbon. Revised the Drafting Tools palette: View the current tool or choose a tool to easily switch between drawing modes. Revised auto-fitting: Switch between the current and other open drawings. Revised print: Print a drawing to PDF and display it in a PDF viewer. New commands and tools: Graphics panel for batch importing, viewing, and editing of graphics. Symbol Manager for importing

## **System Requirements For AutoCAD:**

OS: Windows 7 64-bit, Windows XP SP3 64-bit, Windows Vista 64-bit, Windows 8 64-bit, Windows 10 64-bit CPU: Intel Core 2 Quad Q9400 @ 2.66 GHz, AMD Phenom II X4 965 @ 3.4 GHz RAM: 4 GB RAM Video Card: ATI Mobility Radeon HD 4350 / NVIDIA GeForce 8800 GTS / Intel HD Graphics 4600 Hard Disk: 8 GB available space DVD-ROM or CD-ROM drive Sound Card:

Related links:

<https://www.caribbeanskillsbank.com/autocad-20-0-free-download/> <https://orangehive.in/wp-content/uploads/2022/07/jaetah.pdf> <https://ozarkinstitute.oncospark.com/wp-content/uploads/2022/07/baldzac.pdf> <https://9escorts.com/advert/autocad-crack-activation-key/> <https://escuelabiogeometria.com/wp-content/uploads/2022/07/deledm.pdf> <https://cashonhomedelivery.com/mobiles/autocad-crack-license-key-free-download-mac-win-2/> <https://seecurrents.com/wp-content/uploads/2022/07/AutoCAD-41.pdf> <https://www.brandybo.com/wp-content/uploads/2022/07/wavyhan.pdf> <https://kramart.com/autocad-crack-free-license-key-download-2022/> <https://ak-asyl-mgh.de/advert/autocad-crack-mac-win-latest-2022/> <https://imfomix.com/wp-content/uploads/2022/07/ravikir.pdf> <https://dealstoheal.com/?p=16235> <https://careersguruji.com/autocad-crack-serial-number-full-torrent-free-download/> <http://insuranceplansforu.com/?p=76869> <http://www.rathisteelindustries.com/autocad-2018-22-0-crack-registration-code-free-mac-win/> <https://p2p-tv.com/autocad-20-0-download-x64-march-2022/> <https://www.theblender.it/autocad-24-0-crack-serial-number-full-torrent-free-download/> <https://khakaidee.com/autocad-19-1-full-product-key-3264bit-updated-2022/> <http://www.louxiran.com/autocad-win-mac/> <https://sttropezrestaurant.com/autocad-2017-21-0-lifetime-activation-code-2022/>